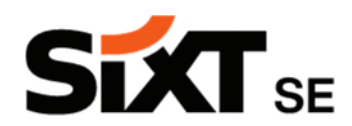

## **Ausübung des Rede-, Antrags- und Auskunftsrecht in der virtuellen Hauptversammlung**

Elektronisch zugeschaltete Aktionäre bzw. deren Bevollmächtigte haben in der virtuellen Hauptversammlung unter anderem ein Rede-, ein Antrags- und ein Auskunftsrecht. Anträge und Auskunftsverlangen dürfen Bestandteil eines Redebeitrags sein. Eine Einreichung von Fragen im Vorfeld der Hauptversammlung ist nicht vorgesehen.

Das Rede-, Antrags- und Auskunftsrecht kann von elektronisch zur Hauptversammlung zugeschalteten Aktionären selbst oder deren Bevollmächtigten ausschließlich mittels Videozuschaltung (mit Hilfe von Webcam und Mikrofon) ausgeübt werden und ist nur am Tag der Hauptversammlung voraussichtlich ab 9:30 Uhr (MESZ), bis zu dem vom Versammlungsleiter festgelegten Zeitpunkt möglich.

Wollen Aktionäre oder ihre Bevollmächtigten sich mittels Videozuschaltung in der Hauptversammlung zu Wort melden, so muss dies hier im InvestorPortal über die Schaltfläche »Wortmeldung / Antrag« der Gesellschaft mitgeteilt werden. Es wird gebeten, möglichst frühzeitig ein etwaiges Interesse an einer Videozuschaltung über das InvestorPortal anzumelden; dies ist am Tag der Hauptversammlung voraussichtlich ab 9:30 Uhr möglich.

Jeder Aktionär ist berechtigt, in der Hauptversammlung zu jedem Punkt der Tagesordnung zu sprechen sowie Gegenanträge, Wahlvorschläge und Anträge zum Verfahren zu stellen. Der Zeitpunkt, bis zu dem ein Redebeitrag über das InvestorPortal angemeldet werden kann, wird im Laufe der virtuellen Hauptversammlung vom Versammlungsleiter festgelegt und rechtzeitig angekündigt. Hierfür ist im InvestorPortal die Schaltfläche »Wortmeldung / Antrag« vorgesehen. Anschließend ist der Button »+Virtueller Wortmeldetisch« anzuklicken.

Im sich jeweils öffnenden Fenster bitten wir (auf freiwilliger Basis), eine E-Mail-Adresse und eine Telefonnummer einzutragen, um im Fall von technischen Störungen Kontakt mit Ihnen aufnehmen zu können. Für Anmerkungen zum Redebeitrag steht ein Freitextfeld zur Verfügung. Sofern Sie beabsichtigen, in Ihrer Wortmeldung einen Antrag zu stellen oder einen Wahlvorschlag zu unterbreiten, bitten wir (auf freiwilliger Basis) darum, diesen unter »Anmerkung« anzukündigen. Durch Drücken des Buttons »Absenden« erfolgt die Anmeldung der Wortmeldung.

Nach Aufnahme der Wortmeldung durch den Medienkoordinator erscheint im Webcast-Fenster des InvestorPortals ein Pop-up. Mit der Meldung in diesem Fenster wird der Teilnehmer darüber informiert, dass er nun den virtuellen Warteraum betreten kann. Der Beitritt erfolgt durch Anklicken der Schaltfläche »OK«. Gegebenenfalls erfordert die Browser-Anwendung Ihres Endgerätes eine Bestätigung zum Zugriff auf Webcam und/oder Mikrofon. Im virtuellen Warteraum kann die Hauptversammlung vom Aktionär/Bevollmächtigten weiterverfolgt werden.

Nach Bestätigung werden Aktionäre/ihre Bevollmächtigten im virtuellen Warteraum der Hauptversammlung begrüßt. Im Weiteren wird überprüft, ob die Bild- und Tonübertragungsqualität für eine Videozuschaltung zur Übertragung in der Hauptversammlung ausreichend ist. Wenn dies der Fall ist, wird der Versammlungsleiter Ihre Hinzuschaltung an geeigneter Stelle aufrufen.

Nach namentlichem Aufruf durch den Versammlungsleiter wird der Redner live in Bild und Ton in die Hauptversammlung zugeschaltet und ihm wird das Wort übergeben.

Technische Voraussetzung für eine Videozuschaltung sind eine stabile Internetverbindung und ein internetfähiges Endgerät mit einer ausreichenden Übertragungsgeschwindigkeit sowie eine funktionsfähige Webcam und ein Mikrofon. Zu Sicherung der Übertragungsqualität sollen nach Möglichkeit alle weiteren Anwendungen geschlossen werden, die bandbreiten- und datenintensiv sind. Für die Audioqualität kann ein Headset hilfreich sein. Geeignet sind alle gängigen Internet-Browser in der aktuellen Softwareversion, z.B. Google Chrome, Microsoft Edge, Safari und Mozilla Firefox.

Sollte nach der Prüfung festgestellt werden, dass die technischen Voraussetzungen für die Videozuschaltung nicht ausreichend sind bzw. die Funktionsfähigkeit nicht sichergestellt ist, behält sich die Gesellschaft vor, den Redebeitrag zurückzuweisen.

Die Videozuschaltung ist nur zulässig, wenn der Aktionär selbst bzw. sein Bevollmächtigter darin zu sehen sind und sprechen.

Im Vorfeld kann außerhalb des InvestorPortals getestet werden, ob die technischen Voraussetzungen für eine Videozuschaltung ausreichend sind. Zum Browsertest geht es unter nachfolgendem Link:

https://www.vistream.online/hv-sixt/browsertest?check=all

Bei diesem Test werden der Empfang der Übertragung und der Zugriff auf die Kamera und das Mikrofon getestet. Sind alle technischen Voraussetzung gegeben, kommt ein "OK" als Bestätigung. Sollte die Funktionsfähigkeit nicht gewährleistet sein, erscheint ein "!". In diesem Fall sollten die technischen Voraussetzungen geschaffen und ggfs. Kontakt mit der Hotline aufgenommen werden.